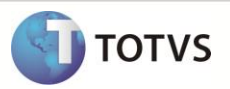

# **Validação de transmissão de NF de origem à SEFAZ, antes da devolução**

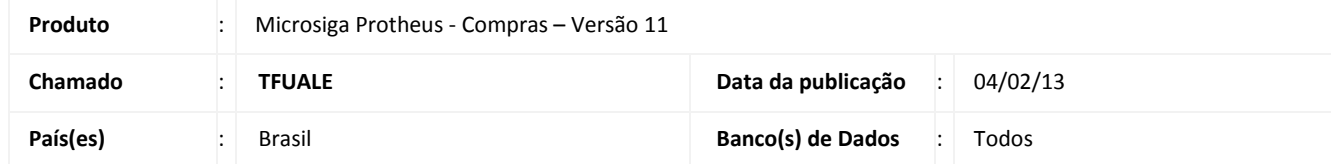

Implementado o parâmetro MV VTRASEF para validar a transmissão da nota original à SEFAZ, antes de efetuar a devolução desta, quando for utilizar formulário próprio e espécie de documento SPED.

#### **PROCEDIMENTO PARA IMPLEMENTAÇÃO**

O sistema é atualizado logo após a aplicação do pacote de atualizações (*Patch*) deste chamado.

### **PROCEDIMENTOS PARA CONFIGURAÇÃO**

#### *CONFIGURAÇÃO DE PARÂMETROS*

1. No **Configurador (SIGACFG)** acesse **Ambientes/Cadastros/Parâmetros (CFGX017)**. Crie o parâmetro a seguir:

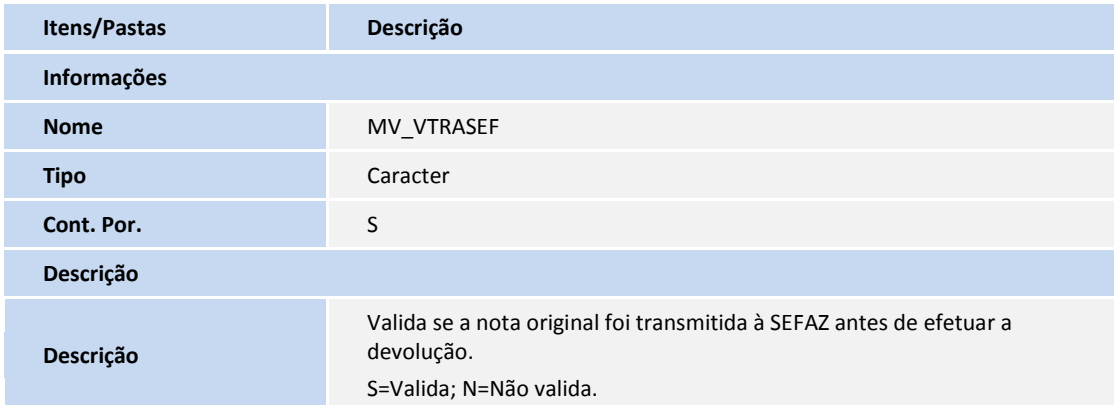

## **PROCEDIMENTOS PARA UTILIZAÇÃO**

- 1. No módulo **Configurador (SIGACFG)** acesse **Atualizações/Cadastros/Parâmetros** e crie o parâmetro **MV\_VTRASEF** informando conteúdo padrão S.
- 2. No módulo **Compras (SIGACOM)** acesse **Atualizações/Movimentos/Documento Entrada** e inclua um documento de entrada, tipo Devolução com formulário próprio = Sim.
- 3. Informe um código do produto e TES e tecle F7 para selecionar a nota original.

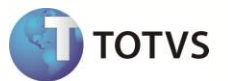

4. Ao confirmar a inclusão da nota é exibida a mensagem informando que é necessário transmitir a nota original antes de efetuar a devolução.

# **INFORMAÇÕES TÉCNICAS**

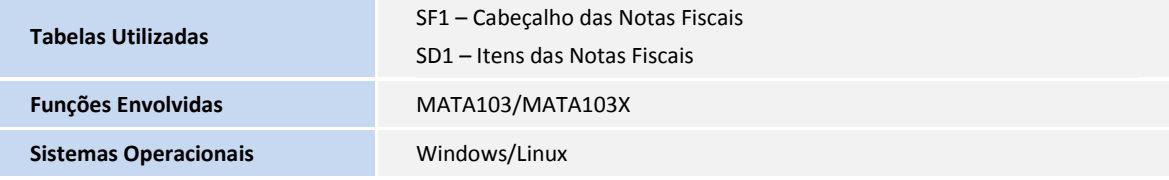